## **Fernsehtechnik – eine kurze Einführung**

Beim Fernsehen werden die auf der Sendeseite aufgenommenen Bildinhalte in Bildpunkte zerlegt. Diese Bildpunkte werden nacheinander (seriell) übertragen und auf der Empfangsseite wieder zu einer Bilddarstellung zusammengefügt. Als das Fernsehen erfunden wurde, gab es keine Prozessoren, keine Speicher und keine Flachbildschirme. Das Fernsehprinzip musste mit Elektronenstrahlröhren und Analogschaltungen realisiert werden. Als zweckmäßigste Lösung der Bildzerlegung und Bilddarstellung hat sich die zeilenweise Abtastung und Bildschreibungvon rechts nach links (Zeilenablenkung) und von oben nach unten (Bildablenkung) ergeben. Das Bild muss immer wieder aufgefrischt (also neu dargestellt) werden. Eine gewisse Bildspeicherung ergibt sich lediglich aus dem Nachleuchten des Leuchtstoffs der Bildröhre. Nun gibt es Leuchtstoffe mit langer Abklingzeit (Sekunden). Sie werden beispielsweise in der Medizin- und Radartechnik eingesetzt. Beim Fernsehen möchte man aber bewegte Bilder darstellen (wie im Kino).

#### *Das Zeilensprungverfahren*

Beim richtigen Film werden 24 Bilder in jeder Sekunde dargestellt. Das Auge kann den schnellen Bildwechseln nicht mehr folgen, sondern nimmt ein zusammenhängendes Bild wahr. Beim Fernsehen reicht aber diese Bildwechselfreqeunz nicht aus. Beim Film handelt es sich um eine voll parallele Darstellung. Der Filmstreifen wird nicht etwa einfach durch den Projektor gezogen, sondern ruckweise von Bild zu Bild bewegt. Während des Weiterschaltens wird der Strahlengang unterbrochen. Dem Auge werden somit stets komplette Bilder angeboten. Beim Fernsehen wird jedoch Pixel für Pixel geschrieben. Wenn das letzte Pixel rechts unten dargestellt wird, ist das erste Pixel rechts oben womöglich schon verschwunden. Ein solches Bild würde flimmern, es sei denn, es wird sehr oft wiederholt<sup>1)</sup>. Wen man Leuchtstoffe mit längerer Abklingzeit nimmt, würden bewegte Bilder nicht mehr schön aussehen; alles, was sich bewegt, würde "Fahnen" nachziehen. Es wurde viel Mühe darauf verwendet, Leuchtstoffe mit brauchbarem Abklingverhalten zu schaffen (nicht zu lang, damit es keine Fahnen gibt, nicht zu kurz, damit das Bild nicht zu sehr flimmert). Im Ergebnis dieser Entwicklung wurden Bildwechselfrequenzen von 50 oder 60 Hz festgelegt (die Bildwechselfrequenz sollte seinerzeit – zu Synchronisationszwecken – der Netzfrequenz entsprechen). Man wünscht aber auch eine hohe Bildauflösung, also möglichst viele Zeilen. Mehr als 500 Zeilen bei 50 Hz ergeben entsprechend hohe Frequenzen der Videosignale. All zu hoch kann man damit jedoch nicht gehen, auch wenn es technisch möglich wäre, weil in das Frequenzspektrum der elektomagnetischen Wellen möglichst viele Fernsehsender hineinpassen sollen (Bandbreite). Eine Lösung ergab sich aus der Tatsache, dass es das menschliche Auge nicht so genau nimmt, wenn das Bild etwas weiter weg ist und sich immer wieder ändert. 25 Vollbilder würden reichen (vgl. den Kinofilm). Dazu müsste der Leuchtstoff aber so lange nachleuchten, dass es Fahnen zieht. Deshalb bietet man 50 sog. Halbbilder je Sekunde an, wobei das eine Halbbild alle geraden und das andere alle ungeraden

<sup>1:</sup> Faustregel: wenn es keinen Abklingeffekt gibt, also kein Licht gespeichert wird – wie es beispielsweise bei Leuchtdioden der Fall ist –, braucht man Bildwechselfrequenzen von 100 Hz und mehr, um das Flimmern sicher auszuschließen.

Zeilen enthält (Zeilensprungverfahren, engl. Interlacing; Abb. 1). Im Auge fügen sich dann beide Halbbilder zum Eindruck eines Vollbildes zusammen. Das funktioniert aber nur dann befriedigend, wenn es übliches Fernsehen – im Sinne von Heimkino – ist (einige Meter Betrachungsabstand, wechselnde Bildinhalte). Längere Zeit dargestellte helle Flächen flimmern merklich, vor allem, wenn man sie aus der Nähe betrachtet<sup>2)</sup>.

#### **Alte Fernsehnormen:**

Die Zeilenanzahl muß sich in kleine Faktoren zerlegen lassen (Frequenzteilung mit Monoflops o. dergl.). Bildfrequenz = Netzfrequenz.

 $625 = 5*5*5*5$  $525 = 5 * 5 * 7 * 3$  $441 = 9 * 7 * 7$  $405=9*9*5$ 

#### **VGA herkömmlich:**

640 \* 480 Zeile: 31,486 kHz Bild: 59,94 Hz Pixel: 25,175 MHz, Hsync: negativ, Periode: 31,778 µs, Impuls 3,813 µs Vsync: positiv, Periode: 16,63 ms, Impuls: 64 µs

#### **Fernseh-BAS CCIR (60er Jahre):**

Zeile 64 µs Hsync:  $9\%$  Zeile = 5,76 µs Vorderer Austastpegel:  $1\%$  Zeile = 0,64 µs Hinterer Austastpegel:  $8\%$  Zeile = 5,12 µs

SYNC-Pegel 100 % Austastpegel: 75 % Schwarzpegel: 3...7 % unter Austastpegel Weißpegel: 10...12,5 % des maximalen Trägerpegels.

<sup>2:</sup> Deshalb ergibt die herkömmliche Fernsehtechnik keine guten Computerbildschirme. Die (historischen) Auswege: (1) kein Zeilensprung, also Beschränkung auf beispielsweise 50 Bilder je Sekunde mit 312 Zeilen (die typischen Heimcomputer) oder (2) Einsatz von Bildröhren mit länger nachleuchtenden Leuchtstoffen (grün oder orange statt schwarz/weiß).

#### **Fernseh-BAS PAL:**

Hsync  $= 4.7$  us Vordere Austastlücke 1,5 µs Hintere Austastlücke: 5,8 µs Gesamte Zeilenaustastung: 12 µs Nutzbare Zeilendauer: 52 µs Unterbrechung in Vertikalimpulsen: 5,7 µs Trabanten: 2,35 µs Vertikale Austastlücke (Halbbild): 25 Zeilen + 1 Zeilenrücklauf = 1,612 ms

Im Halbbild statt 312½ nur 287½ Zeilen nutzbar; im Vollbild entsprechend 575 Zeilen. Bei Seitenverhältnis 4:3 und quadratischen Pixeln ergeben sich 767 Pixel waagerecht. PAL.Norm: 720 Pixel.

Pixelformat gemäß Kellfaktor k = 0,67 (67 waagerechte Linien mit 100 Fernsehzeilen abtasten).

Demzufolge vertikal nur 575  $\cdot$  0,67  $\sim$  385 darstellbare Linien = Pixel.

Um das Seitenverhältnis 4:3 bei der Darstellung aufrecht zu erhalten, wird auch die Horizontalauflösung mit dem Kellfaktor multipliziert. 767 • 0,67 ~ 513 Pixel.

Digitales Display: 385 • 512 = 197 120 Pixel.

Insgesamt möglich: 575 • 767 = 441 025 Pixel.

Digitales Display z. B. 512 • 720 = 368 640 Pixel.

HF-Modulation: negativ = je niedriger der Pegel, desto größer die Helligkeit. Damit sind die Austast- und Synchronimpulse positive Impulse. Das ergibt eine anschauliche Darstellung. Das typische BAS-Signal ist dazu invers.

Weißpegel: 1 V Austastpegel: 0,3 V Synchronpegel: 0 V

#### **Herkömmliches und hochauflösendes Fernsehen (HDTV)**

Tabelle1 gibt einen Überblick über die herkömmlichen Fernsehnormen. Die Pixelangaben beziehen sich hierbei auf die Darstellung digitaler Bildvorlagen (z. B. von DVDs). Ein Fernsehraster ist dann hochauflösend (HDTV = High Definition Television), wenn die Zeilenstruktur des Bildes nicht mehr zu erkennen ist (Bildqualität ähnlich Kinofilm). Hierfür sind mehr als 700 Zeilen darzustellen. Beim heutigen Stand der Technik wird HDTV ausschließlich auf Grundlage der Digital- und Computertechnik implementiert. Die Bildspeicherung ist kein Problem. Das Zeilensprungverfahren ist deshalb nicht unbedingt erforderlich.

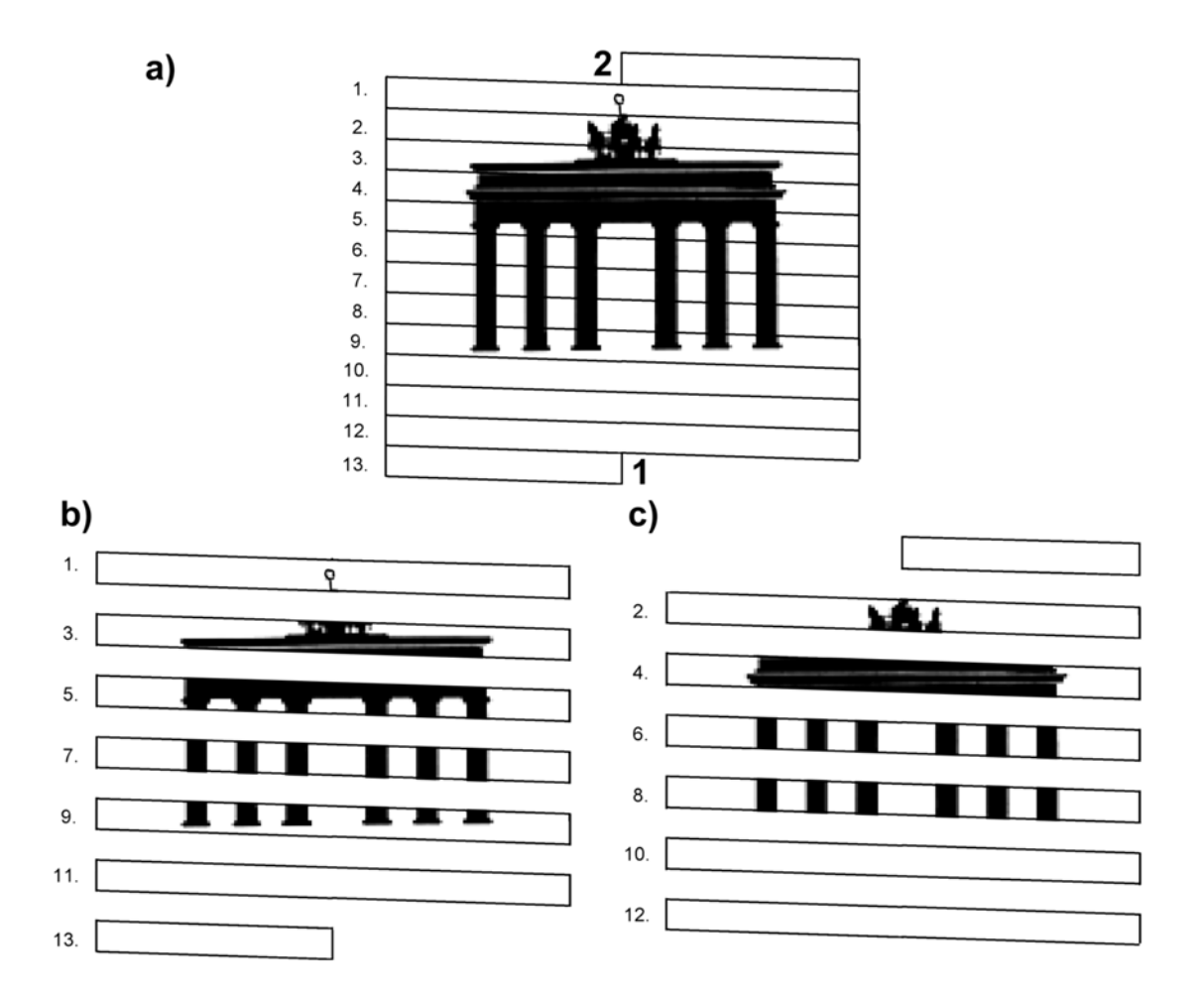

**Abb. 1** Zum Prinzip des Zeilensprungverfahrens<sup>3</sup>. a) Vollbild; b) erstes, c) zweites Halbbild. 1 - Ende des ersten, 2 - Anfang des zweiten Halbbildes.

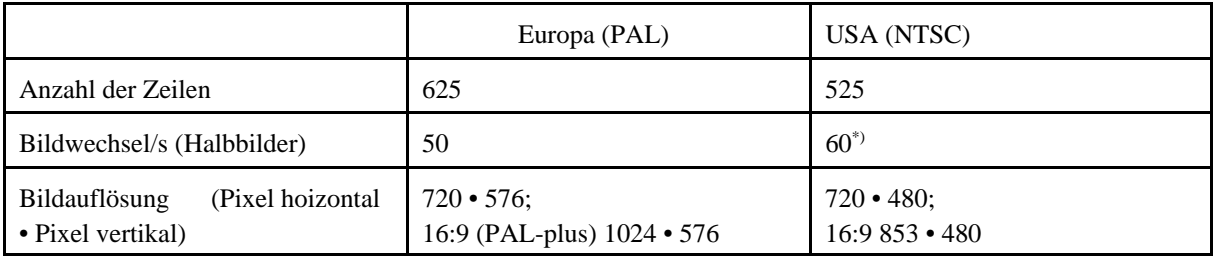

\*: näherungsweise.

*Tabelle 1* Herkömmliche Fernsehnormen im Überblick (Spitzfindigkeiten weggelassen).

Der Standard ITU-R BT.709 legt Bildraster mit 720 oder 1080 dargestellten Zeilen fest. Das Seitenverhältnis beträgt 16:9. Somit ergeben sich Bildauflösungen von 1280 • 720 Pixeln und

<sup>3:</sup> Die Abbildung ist – im Interesse der Anschaulichkeit – eine sehr näherungsweise Darstellung. In Wirklichkeit enthalten die Zeilen keine Teilbilder, sondern jeweils nur eine einzige Reihe von Pixeln.

1920 • 1080 Pixeln. Die elementaren Rasterangaben (im Datenmaterial der Geräte) betreffen die Anzahl der darstellbaren Zeilen, die Art der Bildschreibung und die Bildwechselfrequenz.

Die Arten der Bildschreibung:

- mit Zeilensprung:  $i =$  interlaced.
- ohne Zeilensprung (also nur Vollbilder):  $p = \text{progressive}$ .

Um zu kennzeichnen, dass es sich um Vollbilder handelt, setzt man gelegentlich einen Schrägstrich vor die Bildfrequenzangabe.

Bezeichnungsbeispiele:

- 720 p 50 720 p / 50 = 720 Zeilen, Vollbildschreibung, 50 Vollbilder/s.
- $1080$  i  $60 = 1080$  i  $/30 = 1080$  Zeilen, Zeilensprung, 60 Halbbilder oder 30 Vollbilder/s.
- 1080 p  $24 = 1080$  p  $/ 24 = 1080$  Zeilen, Vollbildschreibung, 24 Vollbilder/s.

Für das digitale Kino sind noch weit höhere Auflösungen vorgesehen. Beispiele:

- 3840 2160 Pixel,
- $3996 \cdot 2160$  Pixel.
- 4096 1716 Pixel (Cinemascope),
- 4096 2160 Pixel (der zugehörige Marketingbegriff: 4k 2k),
- 7680 4320 Pixel = viermal 1080 p (UHDV = Ultra High Definition Video).

### **Stichworte zur Implementierung**

#### **Zählprinzip:**

Synchronisation und Bilderzeugung sind unabhängig voneinander.

Synchronisationszähler und Bildzähler. Einfache Testbilder (Balken, Treppen, Schachbrett) können ggf. aus den Synchronzählern abgeleitet werden.

1 Takt =  $62.5$  ns

#### **Horizontalzähler**

modulo 1024

 $64 \mu s = 1024$  Takte

 $32 \mu s = 512$  Takte

 $HSYNC = 75$  Takte vord. Schwarzschulter = 24 Takte hintere " $= 93$  Takte

insgesamt 192 Takte. Also 832 Takte Bilddarstellung

VSYNC-Hauptimpuls:  $437$  Takte + 75 Takte (wie HSYNC)

Trabanten: 38 + 474 Takte

#### **Vertikalzähler**

modulo 625 Der Vertikalzähler zählt weiter, wenn der Horizontalzähler durch Null geht, sowie in der Mitte der 313. Zeile.

1. Halbbild: der erste Vortrabant beginnt mit Zeile 311.

2. Halbbild: der erste Vortrabant beginnt in der Mitte der 623. Zeile.

Mit dem Ende der 625. Zeile wird der Zähler zurückgesetzt.

Bildaustastung: jeweils in den ersten 25 Zeilen.

Der Horizontalzähler zählt jeweils modulo 1024 (zyklisch durch ohne Rücksicht auf den Bildumlauf). Die SYNC-Impulse werden aus dem Horizontalzähler in Abhängigkeit vom Inhalt des Vertikalzählers decodiert.

Der Maschinenzustand liegt in beiden Zählern.

Vorderflanke Synchronimpuls in Horizontalzählerstellung Null (Bezugspunkt). Alles andere darum herum.

Die Zeilen werden von 1 angezählt.

Der Synchronimpuls löst den Zeilenrücklauf aus, befindet sich also – bezogen auf die Darstellung – am Ende der jeweiligen Zeile.

**Versuch der Halbbildschreibung** (50 Hz, 312 Zeilen) durch Bildrücklauf am Ende der 312. Zeile. Hierzu 1. Vortrabant Mitte der 310. Zeile.

**Entwurfserfassung:** Über Verhaltensbeschreibung mit nichtblockierenden Zuweisungen. Hierdurch entwerfen wir im Grunde einen vollsynchronen Zustandsautomaten. Alle Flipflops des Schaltwerks werden mit einem einzigen, ständig anliegendem Taktsignal betrieben und ggf. über Erlaubnissignale gesteuert – mit anderen Worten, alle Steuerwirkungen werden ausschließlich über kombinatorische Verknüpfungen vor den Dateneingängen der Flipflops erbracht. Die in einem bestimmten Taktzyklus t gebildeten Signale kommen erst im folgenden Taktzyklus t + 1 an den Ausgängen der Flipflops zur Wirkung (Abb. 2).

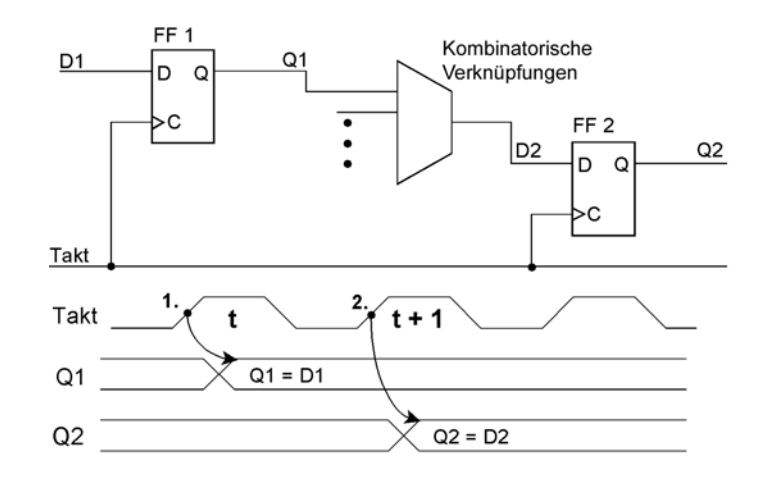

*Abb. 2* So schalten Flipflops bei vollsynchroner Betriebsweise. Eine bestimmte Datenbelegung D1 wird im ersten Taktzyklus (= zum Zeitpunkt t) in das erste Flipflop (FF 1) übernommen. Nun wird die nachgeschaltete Kombinatorik durchlaufen. Die sich dadurch ergebende Signalbelegung wird erst mit Beginn des zweiten Taktzyklus (= zum Zeitpunkt t+1) in das zweite Flipflop (FF 2) übernommen. Am Ausgang Q2 zeigt sich die Reaktion auf D1 also erst nach der Low-High-Flanke des zweiten Taktzyklus.

Wenn wir zu Beginn einer bestimmten Taktperiode t eine Wirkung auslösen wollen, müssen wir uns auf Bedingungen beziehen, die während der vorhergenden Taktperiode t–1 vorgelegen haben. Halten wir uns nicht daran, geht es schief...

#### **Beispiel 1:**

```
always @ (posedge clock)
begin
hor \le hor+1;
if (hor == 1023)
begin
       if (ver < 624)
       ver \leq ver + 1;
       else ver <= 0;
end
case (ver)
310:
if ((hor == 1023) || (hor < 36)) video <= 0;
```

```
else video <= 255;
default:
if (hor < 73) video <=0;
else video \leq 255;
```
Der Vertikalzähler schaltet weiter, wenn der Horizontalzähler umläuft, also von 1023 nach Null geht.

Zum gleichen Zeitpunkt sollen die Vorderflanken der Ausgleichimulse (Trabanten) und Hauptimpules der Bildsynchronisation erzeugt werden. Die obige Formulierung – die den ersten Vortrabanten zu Beginn der 311. Zeile ergeben soll – führt jedoch zu einen unerwünschten kurzen Impuls, der einen Taktzyklus lang ist und im Oszillogramm als Spike erscheint.

Spike in Bildmitte:

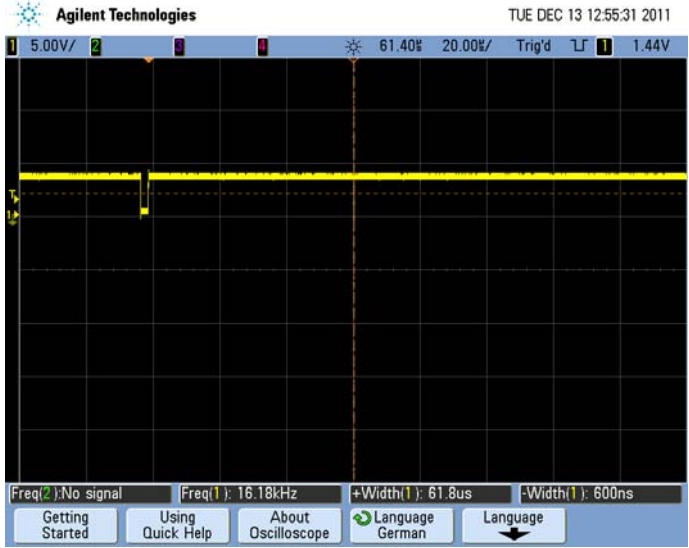

Hier aufgelöst:

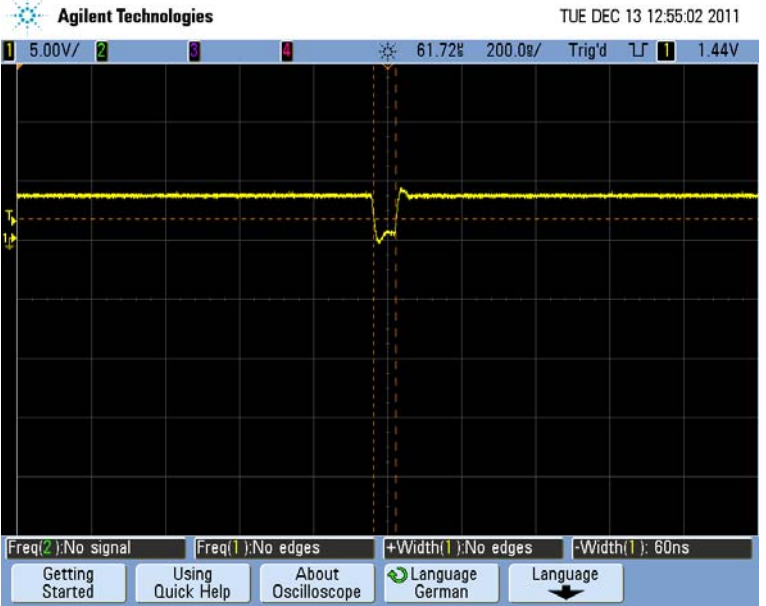

Die als Bedingung angegebene Hoizontalzählerstellung 1023 wird erst dann ausgewertet, wenn sich der Vertikalzähler bereits in Stellung 309 befindet, also nicht am Anfang der 310. Zeile, sondern an deren Ende. Dort liegt diese Bedingung genau für die Dauer eines einzigen Taktzyklus an.

Man müßte die Stellung 1023 also in der vorhergehenden Zeile (Zählerstand 309) auswerten.

Um die Entwurfserfassung übersichtlicher zu gestalten, wird versucht, alle Impulse von Stellung 0 an zu bilden und die Verschiebung um einen Taktzyklus ggf. anderweitig zu berückischtigen (das kann u. a. das Erzeugen der Bildinhalte betreffen). Der Fernsehapparat sieht die Synchronimpulse, nicht aber die Zählerstände. Also dürfte der Versatz bedeutungslos sein...

case (ver)

310: if (hor  $<$  37) video  $<=$ 0; else video  $\leq$  255;

So wird es richtig, Wir erzeugen hier nur den ersten Vortrabanten in Zeile 311. Dessen Folgefrequenz beträgt 25 Hz (= Vollbildfrequenz – wie es sein soll):

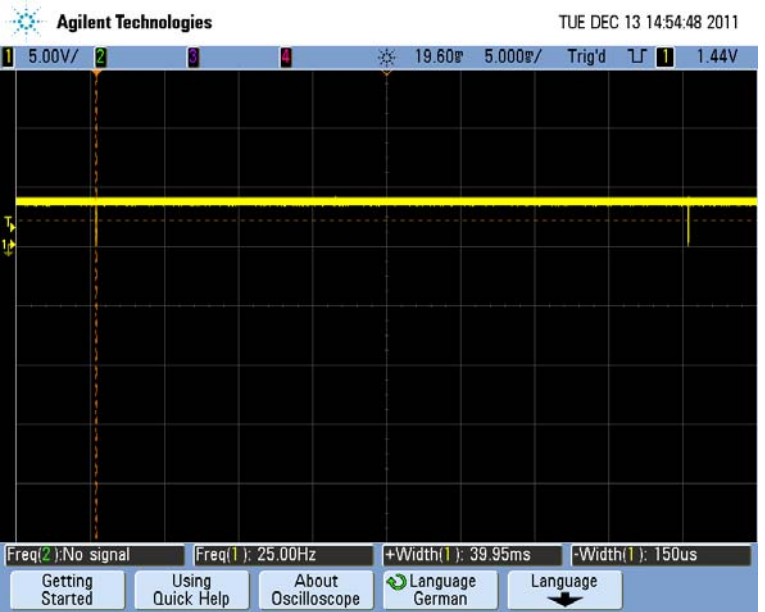

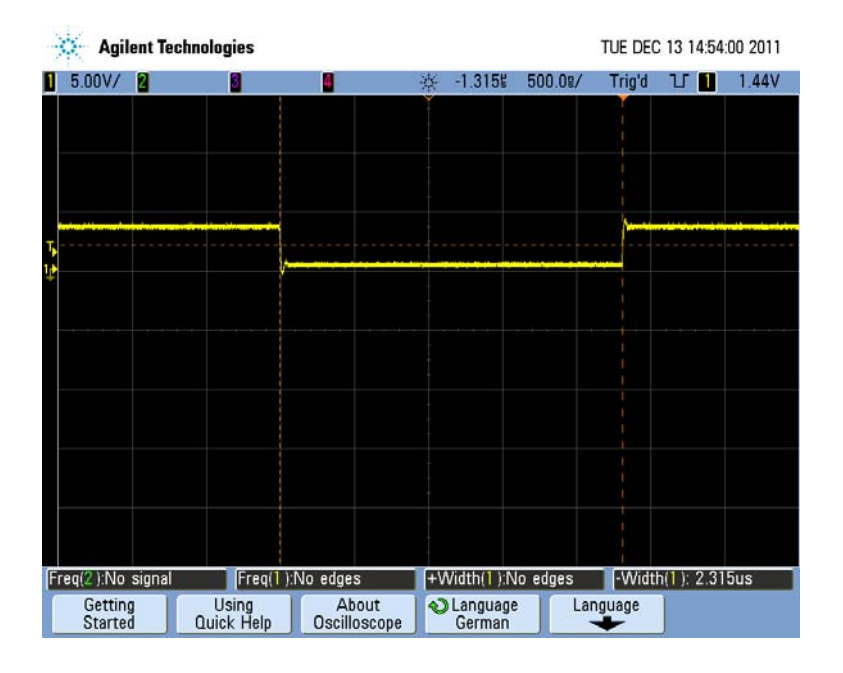

So sieht der Impuls aus. Die Breite stimmt...

Hinweis: Hier geht es nur darum, die Impulsbildung auszuprobieren. Wir erzeugen deshalb ein binäres Signal mit maximalem Hub. Wenn alles funktioniert, werden die digitalen Entsprechungen der richtigen Pegel (Sync, Austast usw.) eingesetzt.

### **Der Horizontalsynchronimpuls:**

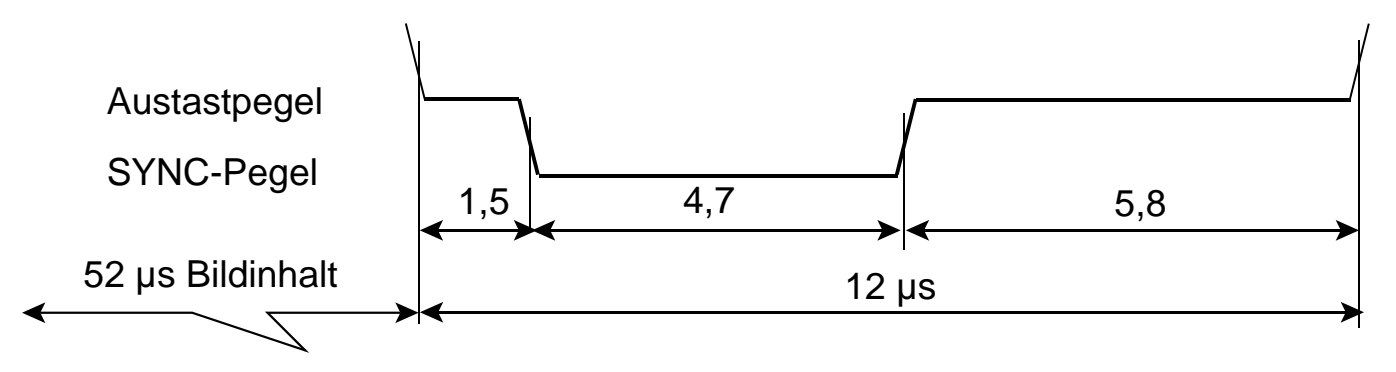

# **Der Vertikalsynchronimpuls (Bildrücklauf):**

a) in positiver Modulation (zur Veranschaulichung)

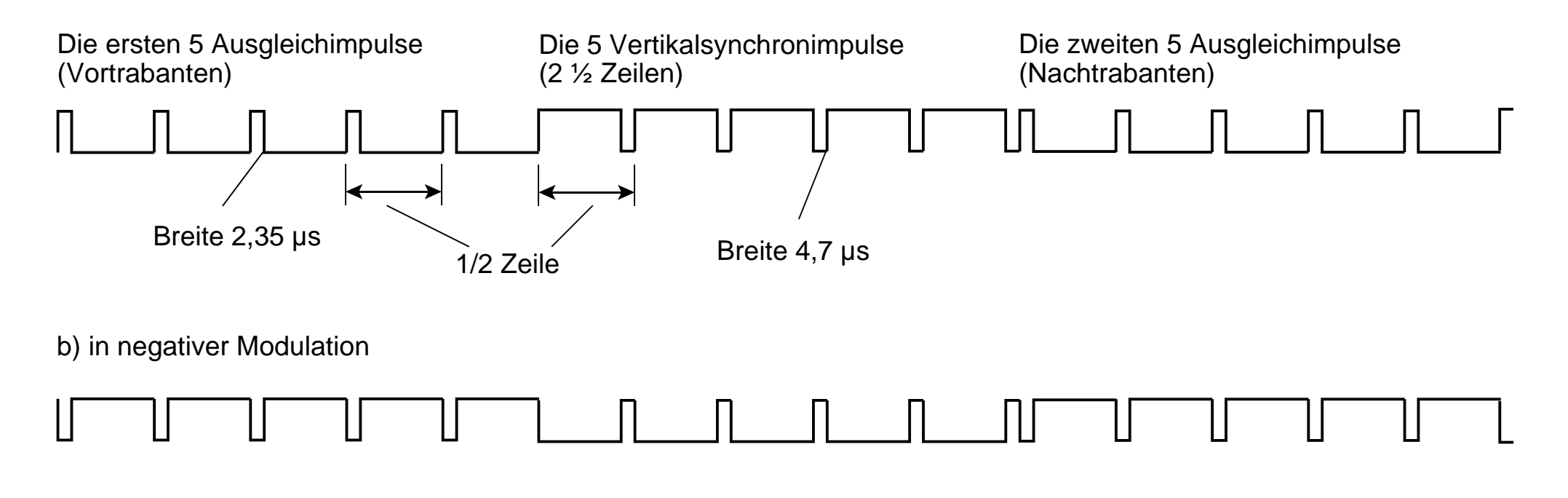

**Das erste Halbbild:**

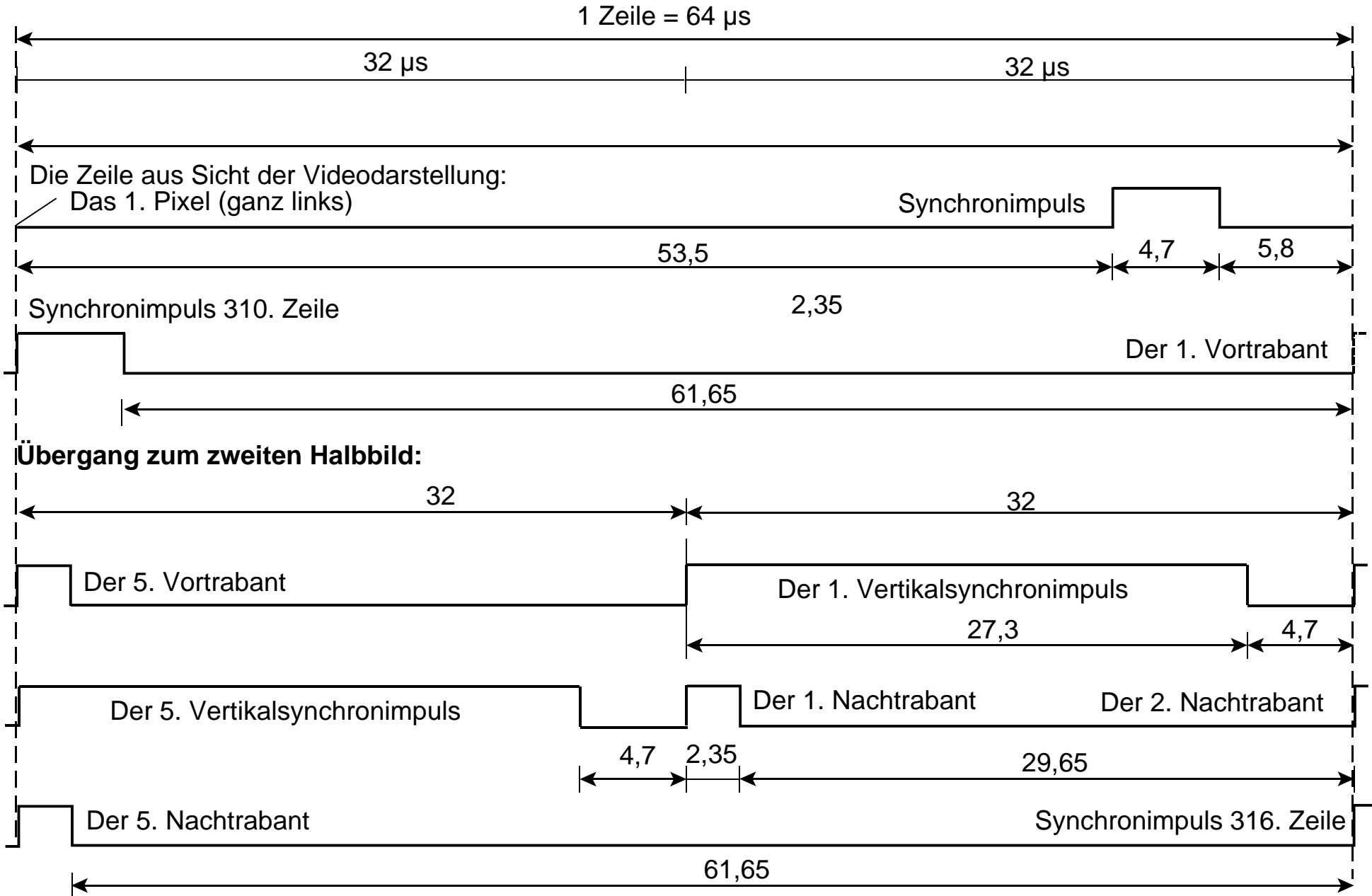

**Das zweite Halbbild:**

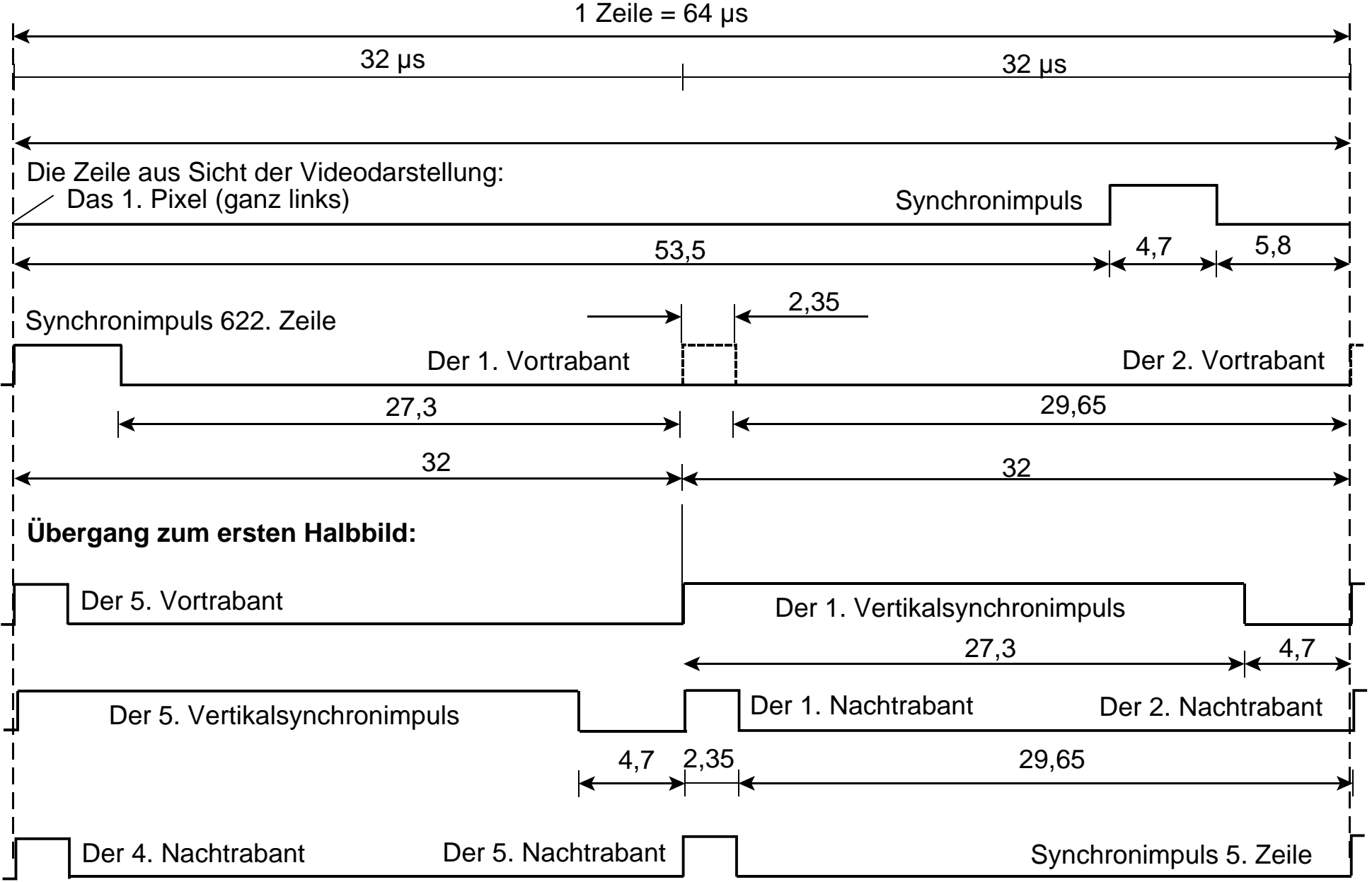

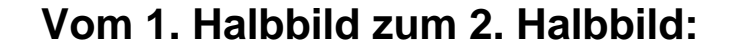

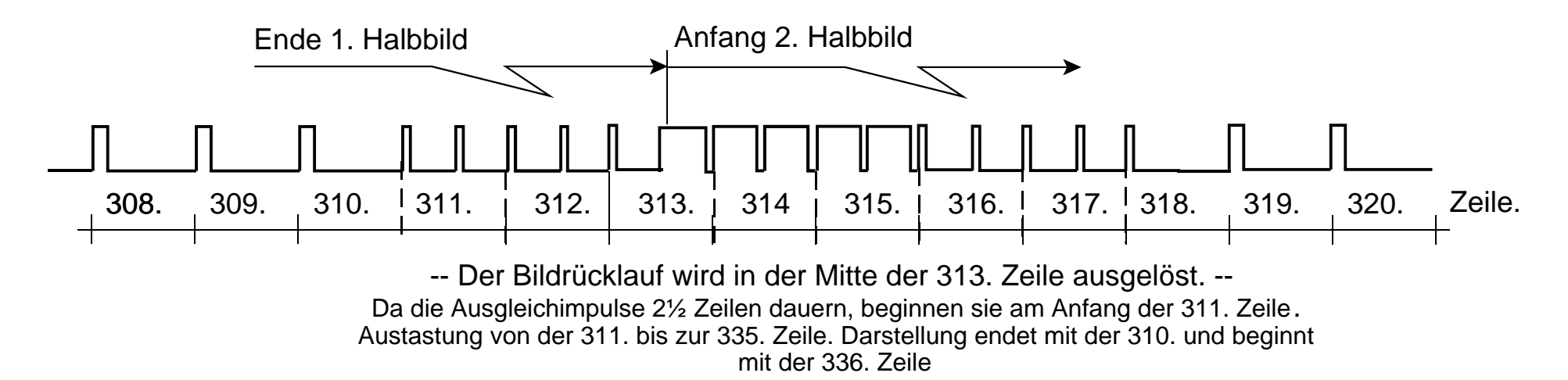

# **Vom 2. Halbbild zum 1. Halbbild:**

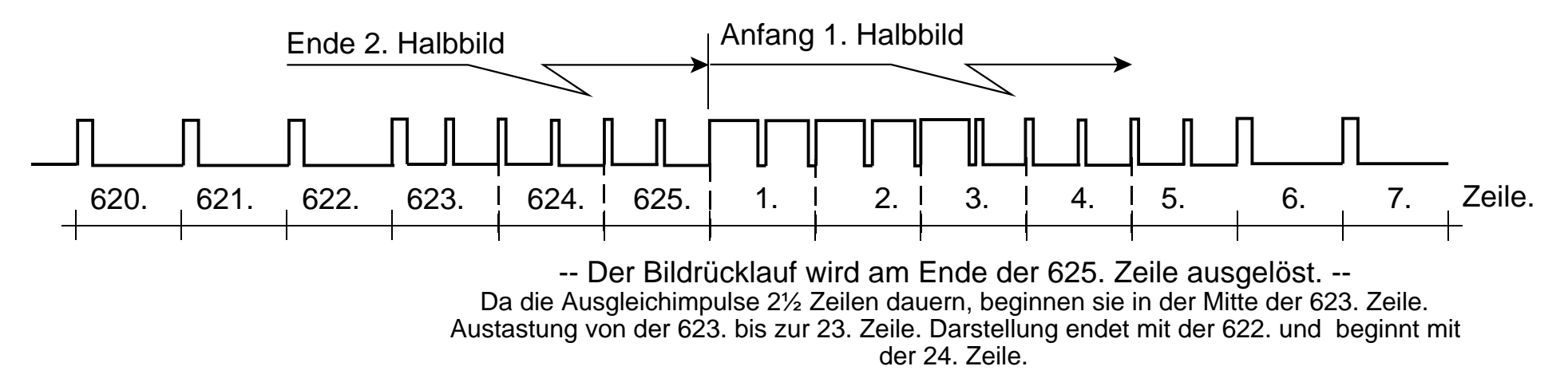